# **Software Product Description**

# **PRODUCT NAME:** InfoServer Client for DOS, Version 2.0 SPD 37.32.01

### **DESCRIPTION**

The InfoServer Client for DOS communicates with the InfoServer 100, InfoServer 150 and InfoServer 1000 base packaged hardware/software systems to provide remote access to SCSI storage connected to the InfoServer system. Disk storage can be partitioned into virtual disks, each being part or the whole of a drive.

These virtual devices are seen by the client as local drives. The client software can install either into an environment where there is no current network operating system or into an environment where the Novell NetWare product is installed. The product co-exists with NetWare. For example, drives R: S: and T: may be Netware virtual drives under control of the Novell software product, and drives J: K: and L: may be virtual InfoServer disks. InfoServer virtual disks must be consecutively numbered starting after the last local disk. Please refer to the InfoServer Software Product Description (SPD 33.20.xx) for the functional description.

# **Features**

InfoServer Client for DOS is a software product that is installed on DOS V3.3 - V6.0 clients. This product allows the DOS personal computer user (described in this document) to access applications written for industrystandard (ISO 9660, High Sierra) formatted CDs from the Digital InfoServer CD–ROM devices. The InfoServer Client for DOS also provides network backup capabilities when used in conjunction with Symantec's Norton Backup for Windows. Using the DOS client and the Norton Backup enables users of Microsoft Windows to back up their PC's to tape drives connected to the InfoServer system.

DOS systems running this client software can also access read/write partitions on Winchester or Magnetooptical drives. These partitions can be thought of as an extension of the DOS user's personal storage.

While a partition is set up for write access from one DOS user, no readers are allowed until the partition is redefined to be read only. There is no interlocking at the server, and the file/record structure is the responsibility of the MS–DOS operating system.

Access to the InfoServers CD–ROM drives is transparent to the DOS clients. Clients see the information they require on fully shareable drives as if they were locally attached devices. The InfoServer Client for DOS kit includes the Microsoft CD extensions (MSCDEX), allowing transparent access to ISO 9660 CD–ROMs and the applications contained on them.

InfoServer Client for DOS software provides access to up to sixteen devices in the following combinations:

- Fifteen CD–ROMs and one LAD drive
	- or
- A combination of up to 16 devices including CD–ROMs, SCSI Tape drives and Local Area Disk (LAD) drives (read only or read/write partitions).

The InfoServer system eliminates the need to configure one CD–ROM reader per client; any drive attached to the InfoServer system can be accessed by any supported client on the LAN.

Multiple InfoServer systems can be installed on the same LAN if more drives are required, but only sixteen drives can be accessed simultaneously from any one MS–DOS client, as described above.

# **InfoServer Overview**

The InfoServer system is an Ethernet-based, highperformance virtual disk server capable of making CD–ROMs available to clients on the network. Refer to the InfoServer Software Product Description (SPD 33.20.xx) for further information.

The InfoServer system connects directly to either Thick-Wire or ThinWire Ethernet or Twisted Pair Ethernet to provide access to SCSI storage connected to the server. Refer to the InfoServer Software Product Description (SPD 33.20.xx) for a list of supported drives. Access from multiple clients to the same or different virtual disks is simultaneous (only one client can have write access to a given virtual disk and no other clients are allowed

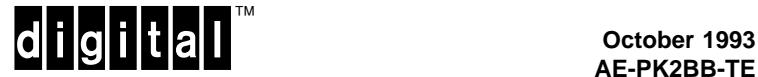

read access). While a given client has write access, no readers are allowed.

## **Installation and Configuration Utility**

The InfoServer Client for DOS software provides the user with a graphical user interface (GUI) to configure DOS clients and to connect to the virtual disks offered by the InfoServer system. On-line Help facilities are also provided.

## **The Novell IPX Environment**

In a Novell NetWare environment, InfoServer Client for DOS software lets NetWare and MS–DOS software operate at the same time, on the same PC, over the same Ethernet controller board. PCs that are using MS–DOS, Ethernet, and NetWare can access services on both InfoServer systems and NetWare servers.

The client software lets MS–DOS and NetWare coexist by using drivers that comply with the Network Driver Interface Specification (NDIS) or Open Data-Link Interface (ODI). These drivers allow Digital's LASTport transport and the NetWare transport (IPX) to share a communication interface and manage requests for services on the network.

### **Restrictions and Limitations**

Note: Remote Boot is not supported at this time due to the NDIS driver implementation.

The InfoServer Client for DOS software product can be used only to access the Digital InfoServer product using Ethernet, but it can co-exist with Novell's NetWare product on the same client workstation PC. The InfoServer Client for DOS cannot coexist or install on the Novell server.

# **HARDWARE REQUIREMENTS**

Processors and/or hardware configurations as specified in the System Support Addendum (SSA 37.32.00-x).

Processor must be a 286 or greater for tape backup using Windows.

A 5 1/4 or 3 1/2 inch diskette drive is required, capable of reading High Density media. The distribution kit is on High Density media. PCs not capable of reading the Digital supplied distribution media are not supported.

# **SOFTWARE REQUIREMENTS**

InfoServer Client for DOS (software kit)

Novell's NetWare Product (not required, purchased from Novell)

If you plan to use InfoServer tape services, you need InfoServer Software Version 3.1. You also need Microsoft Windows Version 3.0 or later and Symantec's Norton Backup for Windows Version 3.0 or later, neither of which are included with the kit.

## **Operating System Support**

- COMPAQ DOS
- DECstation DOS
- IBM DOS
- Olivetti DOS
- Tandy DOS
- Toshiba DOS (R3C90US), DOS (R4A15US)
- Zenith DOS

The base systems listed in the Systems Support Addendum are supported when using operating system software supplied by the same vendor as the system unit itself. Digital recommends using the operating system software supplied by the PC vendor to ensure complete interoperability.

## **ORDERING INFORMATION**

### **Client Software License:**

The clients rights to connect to the InfoServer system are granted with the InfoServer System license. InfoServer Client for DOS software can only be used with Digital's InfoServer product.

### **Client Software Media and Documentation:**

The distribution kit is supplied on High Density 3 1/2 and 5 1/4 inch diskettes. Both media types are provided with documentation.

### **InfoServer Client for DOS Multi Kit:** QA-YSHAD-HW

(Includes both media types).

# **SOFTWARE LICENSING**

The right to use the InfoServer Client for DOS software is included in the InfoServer Server Software License (SPD 33.20.xx) for use with the Digital InfoServer product.

This software is furnished under the licensing provisions of Digital Equipment Corporation's Standard Terms and Conditions. For more information about Digital's licensing terms and policies, contact your local Digital office.

## **SOFTWARE PRODUCT SERVICES**

A variety of service options are available from Digital. For more information, contact your local Digital office.

# **SOFTWARE WARRANTY**

Warranty for this software product is provided by Digital with the purchase of a license for the product as defined in the Software Warranty Addendum of this SPD.

- ® COMPAQ is a registered trademark of COMPAQ Computer Corporation.
- ® IBM, OS/2, and PS/2 are registered trademarks of International Business Machines Corporation.
- ® MS–DOS and Microsoft are registered trademarks of Microsoft Corporation.
- ® NetWare and Novell are registered trademarks of Novell, Inc.
- ® Olivetti is a registered trademark of Ing. C. Olivetti.
- ® Tandy is a registered trademark of Tandy Corporation.
- ® Toshiba is a registered trademark of Kabushiki Kaisha Toshiba.
- ® Zenith is a registered trademark of Zenith Electronics Corporation.
- ™ Norton Backup is a trademark of Symantek Corporation.
- ® The DIGITAL logo, DEC, DECstation, Digital, and InfoServer are trademarks of Digital Equipment Corporation.

All other trademarks and registered trademarks are the property of their respective holders.

©1993 Digital Equipment Corporation. All rights reserved.

# **System Support Addendum**

# **PRODUCT NAME: InfoServer Client for DOS, Version 2.0 SSA 37.32.01-A**

# **HARDWARE REQUIREMENTS**

Systems, components, and peripherals specified below are supported except as noted for specific software components:

- An Intel 8086-, 8088-, 80286-, 80386-, 80486-based personal computer from the Supported Base Systems Table.
- When installing the InfoServer Client for DOS onto a Novell client workstation the hardware and software requirements for both Novell's NetWare and the InfoServer client must be satisfied. Both the Ethernet card being used and the PC on which the software is to be run must comply with both vendors' hardware and software guidelines. Only the InfoServer Client for DOS hardware and software requirements are specified in this document. NetWare documentation from Novell specifies the supported environment required to use a PC as a NetWare client workstation.
- A minimum of 640KB system memory.

With sixteen InfoServer devices, a minimum of 25KB of conventional memory is used by the InfoServer Client for DOS product when loading the components into UMB/EMS. This assumes loading approximately a total of 190K in EMS. Digital does NOT supply the memory manager software. A utility to display memory configuration and a program to load the protocol stack into high memory are supplied with the software kit. Loading the protocol stack into high memory on IBM PS/2s is not supported.

A 5 1/4 or 3 1/2 inch diskette drive capable of reading High Density media is required, because the distribution kit is on High Density media. PCs not capable of reading the Digital distribution media are not supported.

## **Ethernet Controllers**

InfoServer Client for DOS supports Digital's family of EtherWORKS controllers via Digital's proprietary datalinks (DLLs) or NDIS and ODI drivers. (These drivers are included in this software package.) The family of EtherWORKS controllers include: EtherWORKS LC, EtherWORKS MC, and EtherWORKS TURBO.

Note: The Digital Ethernet NDIS drivers can also be used with previous versions of the Digital Ethernet controller family, DEPCAs (Refer to the Supported Base Systems Table).

Because the InfoServer Client for DOS software is written to the NDIS or ODI interface, users can use thirdparty Ethernet controllers if accompanied by an NDIS, Version 2.0.1 driver or an ODI driver.

Every effort has been made to ensure that the software adheres to the NDIS, Version 2.0.1 specification or ODI specification. However, individual vendors' interpretation of the specification may vary and therefore may not function in Digital's InfoServer Client for DOS environment.

One Ethernet controller from the following list can be used.

Digital Equipment Corporation recommends and supports the following:

- DEC EtherWORKS LC (DE100 8 bit XT and AT compatible)
- DEC EtherWORKS TURBO (DE200 16 bit ISA and EISA compatible) (NDIS driver supplied DEPCA.DOS)
- DEC EtherWORKS MC (DE210 16 bit IBM PS/2 Micro Channel compatible) (NDIS driver supplied MACDEPCA.DOS)

NDIS and ODI drivers supplied on the InfoServer Client for DOS distribution but not supported by Digital Equipment Corporation.

Table 1 lists the PCs on which older DEPCAs are supported and the cards supported on specific PCs.

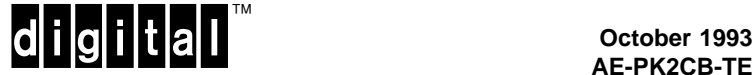

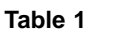

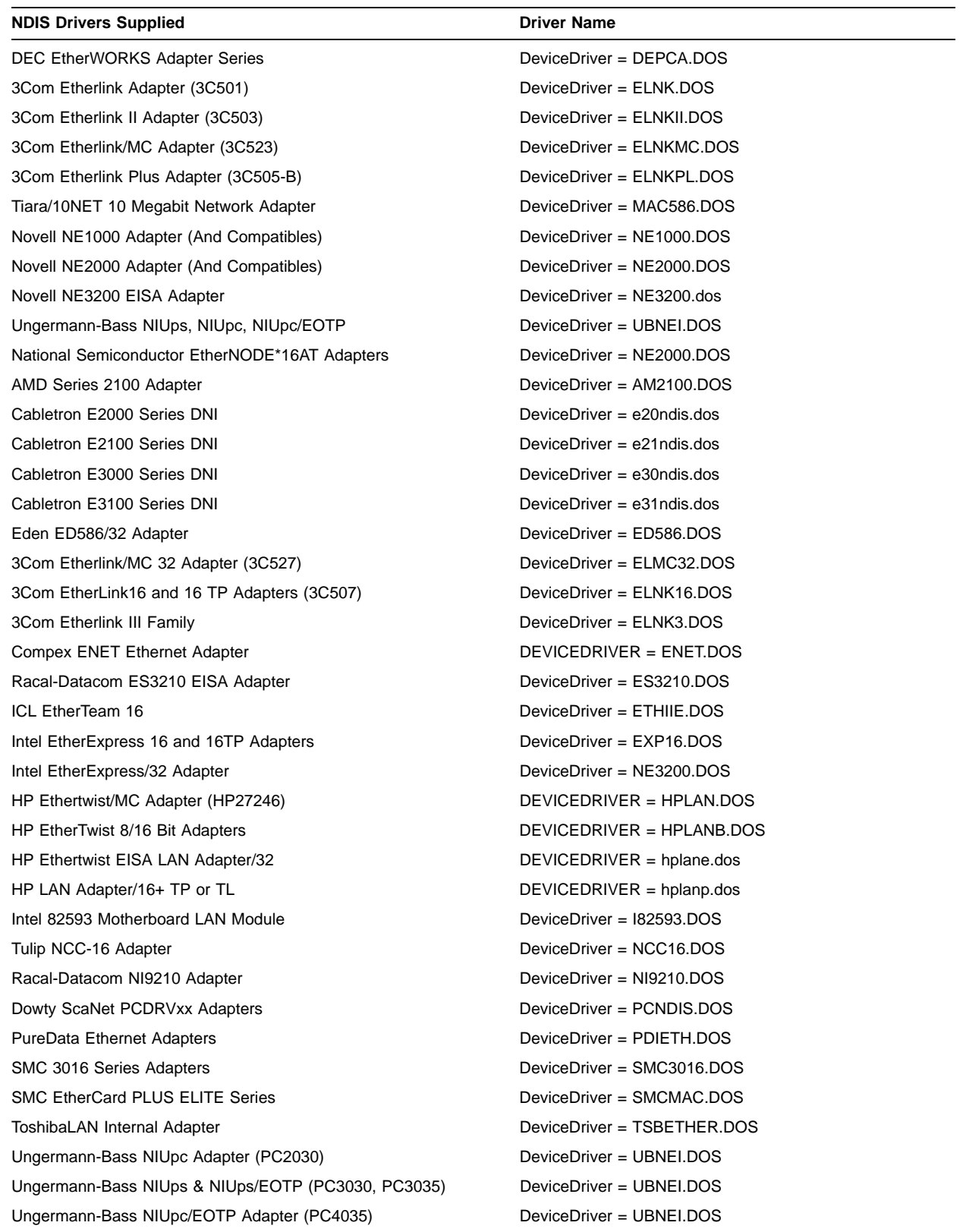

## **Table 1 (Cont.)**

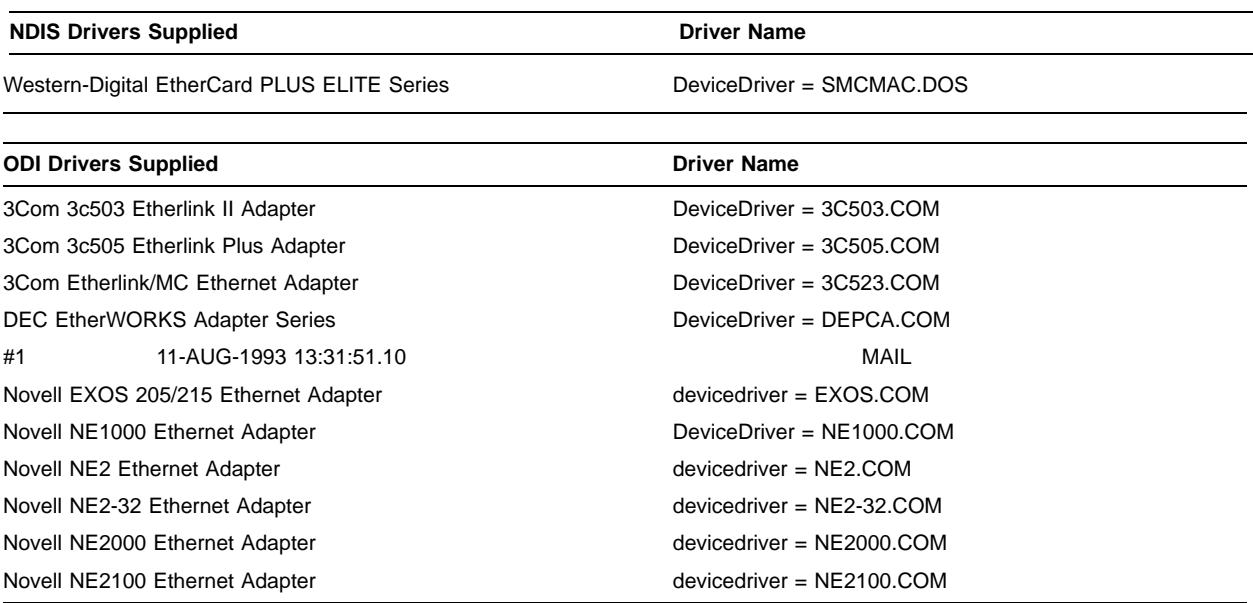

Note: The NDIS and ODI drivers are supplied for each of the above on the InfoServer Client for DOS kit for the customer's convenience.

### **Disk Space Requirements**

InfoServer Client for DOS software, once installed, may be stored either on the hard drive or on the diskette.

A minimum of 700 KB of space is required to install with compact disc and read/write disk services. Tape services require approximately 70 KB additional, and NetWare Client services require approximately 200 KB additional disk space.

# **SOFTWARE REQUIREMENTS**

Operating System Support

- COMPAQ DOS V3.31, V4.0, V4.01, V5.0
- DECstation DOS V3.3, V4.0, V5.0
- IBM DOS V3.3, V4.0, V5.0
- Olivetti DOS V3.3, V4.0, V4.01, V5.0
- Tandy DOS V3.30, V4.01, V5.0
- Toshiba DOS V3.3 (R3C90US), V4.01 (R4A15US)
- Zenith DOS V3.3+, V4.0, V4.01, V5.0

Table 2 (See end of document), lists the base systems supported when using operating system software supplied by the same vendor as the system unit itself. Digital recommends using the operating system software supplied by the PC vendor to ensure complete interoperability.

## **OPTIONAL HARDWARE**

Expanded Memory Specification Version 4.0 Support

InfoServer Client for DOS software supports the use of Expanded Memory Specification (EMS) applications that are EMS, Version 4.0 compliant. Some of the InfoServer Client for DOS software can be loaded into EMS.

#### **GROWTH CONSIDERATIONS**

The minimum hardware/software requirements for any future version of this product may be different from the requirements for the current version.

## **DISTRIBUTION MEDIA**

RX33K Floppy Diskettes (high density) RX23K Hard-shell Diskettes (high density)

Both media types are included for the customer's convenience.

# **ORDERING INFORMATION**

The right to use InfoServer Client for DOS software is included with the InfoServer Software License which is included with the base packaged InfoServer 100, InfoServer 150 and InfoServer 1000 systems.

The InfoServer Client for DOS distribution kit order number is:

QA-YSHAD-HW (Includes both media types)

### **Documentation**

The InfoServer Client for DOS documentation is included with the media kit.

### **Supported Configurations**

The InfoServer Client for DOS software is supported on PCs listed in the Supported Base Systems Table at the end of this document. Support of a particular model as a client is subject to the requirements stated in the HARDWARE REQUIREMENTS and SOFTWARE RE-QUIREMENTS sections of this document.

Each system is supported in a native hardware configuration only, and with its native operating system; that is, supported configurations are those in which the hardware components and operating system software are supplied by the base system vendor. The supported operating system versions are listed in the SOFTWARE REQUIREMENTS section of this document.

If a customer has a problem with InfoServer Client for DOS software which can be reproduced by the customer on one of these supported configurations, Digital will work the problem to resolution on these supported configurations. If the customer problem can not be reproduced by the customer on one of these supported configurations, it will be the responsibility of the customer to resolve the issue.

InfoServer Client for DOS software supports the use of Expanded Memory Specification (EMS) applications that are Version 4.0 compliant. Every effort has been made to ensure that the software adheres to the EMS, Version 4.0 specification. However, individual applications may have interpreted the specification differently and, therefore, may not function in Digital's InfoServer Client for DOS environment.

InfoServer Client for DOS software is written to the NDIS Version 2.0.1 interface and to the ODI interface. Every effort has been made to ensure that the software adheres to these specifications. However, individual vendors' interpretation of the specification may vary and therefore may not function in Digital's InfoServer Client for DOS environment.

Digital's implementation of the NDIS and ODI standards are intended to allow users a greater choice of Ethernet controllers. This implementation is not intended to support the simultaneous operation of the InfoServer Client for DOS product and other vendors' networking products except on a Novell (Netware) client workstation. It is NOT supported on a Novell server.

The above information is valid at time of release. Please contact your local Digital office for the most up-to-date information.

Note: The availability of these software product options and services may vary by country. Customers should contact their local Digital office for information on availability.

## **DEPCA**

Digitals DEPCA-xx multi-buffered Ethernet controller for computers. The use of the DEPCA-AU transceiver adapter is also supported.

The terms used for the Ethernet cards in the Supported Base Systems tables (Table 2) are as follows:

### DEPCA

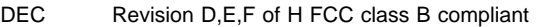

- DEC1 Revision E,F or H FCC class B compliant
- DEC2 Revision F03, H03. This Ethernet controller is FCC/VDE class B compliant
- DECLC DEC EtherWORKS LC (DE100 8 bit XT and AT compatible)
- DECT DEC EtherWORKS TURBO (DE200 16 bit ISA and EISA compatible)
- DECMC DEC EtherWORKS MC (DE210 16 bit IBM PS/2 MicroChannel compatible)
- 3COM2 3COM EtherLink/MC (3C523) for IBM PS/2 **MicroChannel**
- 3COM3 3COM EtherLink (3C503) Ethernet interface

| <b>COMPAQ Model</b>                                           | <b>Ethernet Card Supported</b> | <b>Comments</b>                                         |
|---------------------------------------------------------------|--------------------------------|---------------------------------------------------------|
| COMPAQ DESKPRO 286 Personal<br>Computer Model 20 and Model 40 | DEC,3COM3                      |                                                         |
| COMPAQ DESKPRO 286e                                           | DEC1, DECLC, DECT, 3COM3       |                                                         |
| COMPAQ DESKPRO 286N                                           | <b>DECLC</b>                   |                                                         |
| COMPAQ DESKPRO 386/16                                         | DEC1, DECLC, DECT, 3COM3       |                                                         |
| COMPAQ DESKPRO 386/20                                         | DEC, DECLC, DECT, 3COM3        |                                                         |
| COMPAQ DESKPRO 386/25                                         | DEC1, DECLC, DECT, 3COM3       |                                                         |
| COMPAQ DESKPRO 386/33                                         | DEC1, DECLC, DECT, 3COM3       |                                                         |
| COMPAQ DESKPRO 386N                                           | <b>DECT</b>                    |                                                         |
| COMPAQ DESKPRO 386s                                           | DEC1, DECLC, DECT, 3COM3       |                                                         |
| COMPAQ DESKPRO 386s/20                                        | <b>DECT</b>                    |                                                         |
| COMPAQ DESKPRO 386/20e                                        | DEC1, DECLC, DECT, 3COM3       |                                                         |
| COMPAQ DESKPRO 386/25e                                        | DEC2,3COM3                     |                                                         |
| COMPAQ DESKPRO 486/25                                         | <b>DECT</b>                    |                                                         |
| COMPAQ DESKPRO 486/33L                                        | <b>DECT</b>                    |                                                         |
| <b>COMPAQ PORTABLE II</b>                                     | DEC1,3COM3                     |                                                         |
| <b>COMPAQ PORTABLE III</b>                                    | DEC1,3COM3                     |                                                         |
| COMPAQ PORTABLE 386                                           | DEC1,3COM3                     |                                                         |
| COMPAQ 286/SLT                                                | DEC1, DECLC, 3COM3             | Some restrictions apply, contact COMPAQ for<br>details. |
| COMPAQ SLT 386s/20                                            | <b>DECT</b>                    |                                                         |

**Table 2 Supported Base Systems**

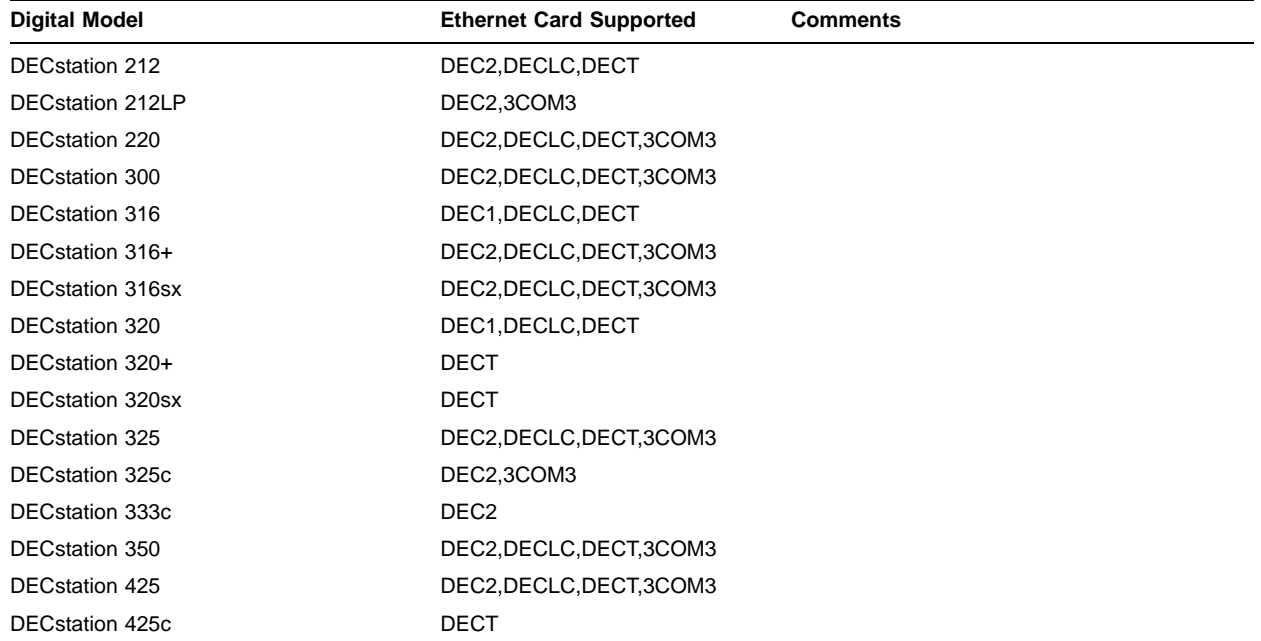

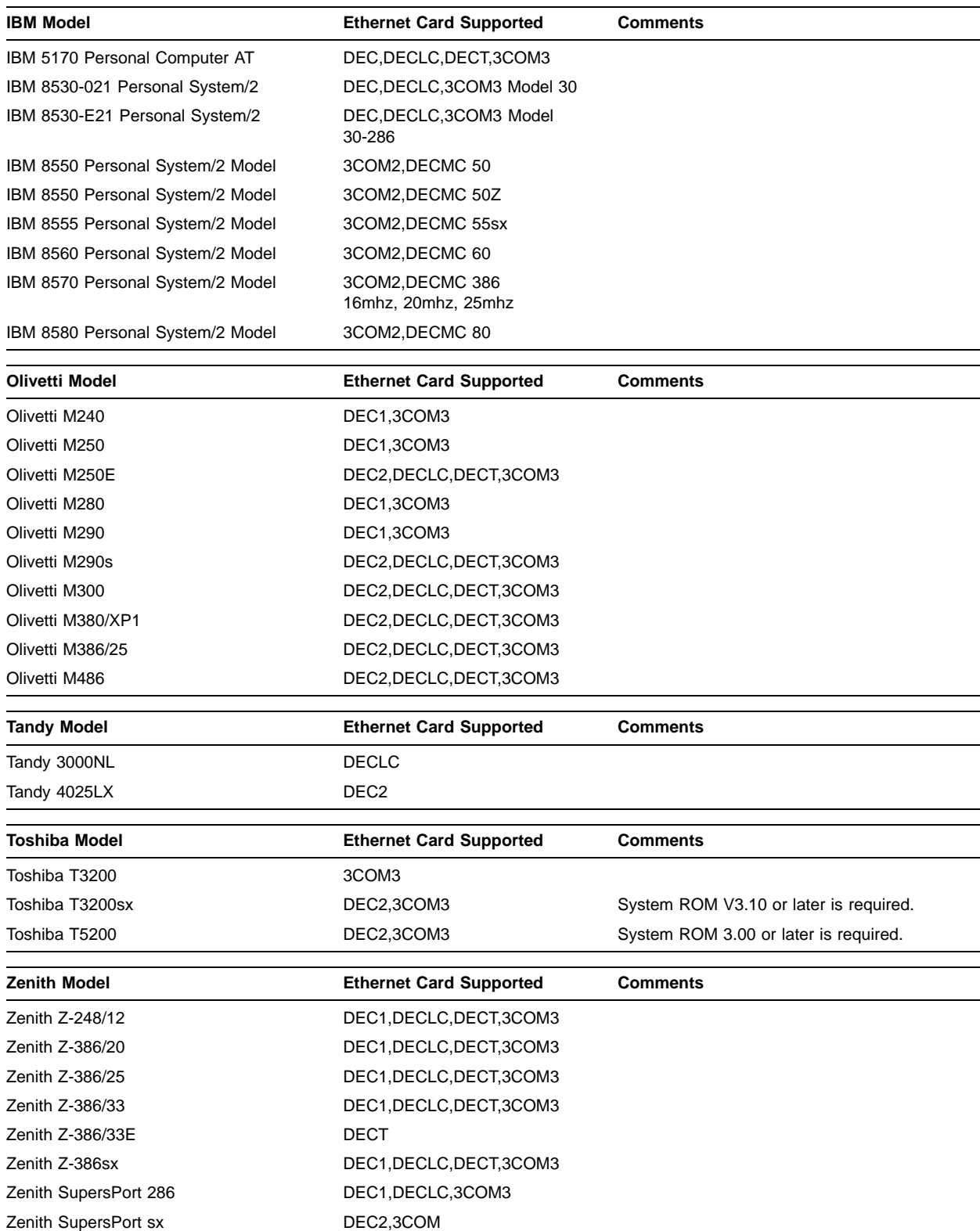

## **InfoServer Client for DOS, Version 2.0 SSA 37.32.01-A**

- ® 3COM and EtherLink are registered trademarks of 3Com Corporation.
- ® COMPAQ and COMPAQ DESKPRO are registered trademarks of COMPAQ Computer Corporation.
- ® IBM, OS/2, PS/2, Personal Computer AT and Micro Channel are registered trademarks of International Business Machines Corporation.
- ® Novell and NetWare are registered trademark of Novell, Inc.
- ® Olivetti is a registered trademark of Ing. C. Olivetti.
- ® Tandy is a registered trademark of Tandy Corporation.
- ® Toshiba is a registered trademark of Kabushiki Kaisha Toshiba.
- ® Windows is a trademark, and MS–DOS and Microsoft are registered trademarks of Microsoft Corporation.
- ® Zenith is a registered trademark of Zenith Electronics Corporation.
- ™ Intel is a trademark of Intel Corporation.
- ™ The DIGITAL logo, DEC, DECstation, DEC EtherWORKS, DEPCA, Digital, and InfoServer, are trademarks of Digital Equipment Corporation.

All other trademarks are registered trademarks of their respective holders.

©1993 Digital Equipment Corporation. All rights reserved.